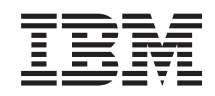

# System i Připojení k systému System i IBM Systems Director Navigator for i5/OS

*verze 6 vydání 1*

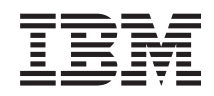

# System i Připojení k systému System i IBM Systems Director Navigator for i5/OS

*verze 6 vydání 1*

#### **Poznámka**

Dříve než použijete tyto informace a produkt, který podporují, nezapomeňte si přečíst informace uvedené v části ["Poznámky",](#page-10-0) na stránce 5.

Toto vydání se týká verze 6, vydání 1, modifikace 0 operačního systému IBM i5/OS (5761) a všech následných vydání a modifikací, dokud nebude v nových vydáních uvedeno jinak. Tato verze nefunguje na všech modelech počítačů RISC (reduced instruction set computer) ani na modelech CICS.

# **Obsah**

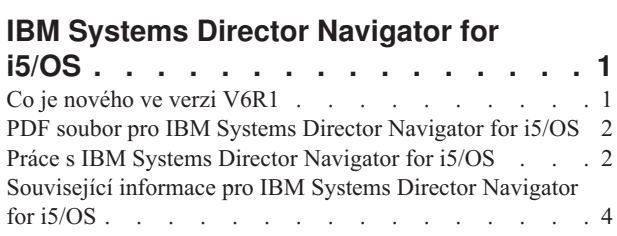

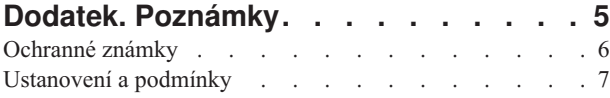

# <span id="page-6-0"></span>**IBM Systems Director Navigator for i5/OS**

IBM Systems Director Navigator for i5/OS je webové rozhraní pro administraci systému System i, v jehož rámci můžete pracovat s úlohami System i Navigator na webu. IBM Systems Director Navigator for i5/OS obsahuje celou řadu úvodních stránek, pomocí nichž rychle naleznete požadovanou úlohu.

Rozhraní IBM Systems Director Navigator for i5/OS není jenom množinou úloh adresovatelných prostřednictvím URL. Jedná se rovněž o výkonnou webovou konzolu, z níž můžete spravovat svůj model systému System i. Nicméně, k úlohám System i Navigator na webu, které představují množinu úloh adresovatelných prostřednictvím URL, lze provést přístup prostřednictvím příslušné adresy URL nebo prostřednictvím rozhraní IBM Systems Director Navigator for i5/OS.

Konzola IBM Systems Director Navigator for i5/OS obsahuje níže uvedené kategorie úloh pro správu operačního systému i5/OS. Tyto kategorie jsou podobné kategoriím, které vidíte v klientské aplikaci System i Navigator.

- v **Systém** (stav systému, zprávy systémového operátora, historie přihlášení, stav disku, změna hesla a další).
- v **Základní operace)** (zprávy, tiskárny, výstup na tiskárnu, a další.)
- v **Správa činnosti systému** (aktivní úlohy, serverové úlohy, výstupní fronty, aktivní subsystémy a další).
- v **Konfigurace a služba** (systémové hodnoty, správa času, diskové jednotky, fondy disků a další).
- v **Síť** (servery TCP/IP, komunikační linky, servery DNS a další).
- v **Integrovaná administrace serverů** (všechny virtuální disky, vzdálené systémy, domény a další).
- v **Zabezpečení** (seznamy oprávnění, služby šifrování správa klíčů, detekce průniků a další).
- v **Uživatelé a skupiny** (uživatelé, vytvoření uživatele, skupiny a další).
- v **Databáze** (monitorování výkonu, středisko Health Center, databáze a další).
- v **Správa žurnálů** (žurnály, vytvoření žurnálu a další).
- v **Výkon** (zkoumání dat, kolekcí dat a další).
- v **Systémy souborů** (integrovaný systém souborů, sdílení souborů, vytvoření sdílení souborů a další).
- v **Konfigurace Internetu** (správce digitální certifikace, úlohy System i Navigator na webu a další).
- v **Služby klastrových prostředků** (zobrazení seznamu uzlů, odstranění klastru a další).

Účelem těchto informací je pomoci vám začít používat webovou konzolu, IBM Systems Director Navigator for i5/OS, prostřednictvím námětů týkajících se práce s rozhraním.

## **Co je nového ve verzi V6R1**

Pročtěte si nové informace o kolekci tématIBM Systems Director Navigator for i5/OS.

IBM Systems Director Navigator for i5/OS je nová kolekce témat pro V6R1.

IBM Systems Director Navigator for i5/OS je nové webové rozhraní administrace systému System i, kde můžete pracovat s úlohami System i Navigator na webu. Nicméně, můžete provádět přístup rovněž k úlohám adresovatelným prostřednictvím URL, a to tak, že použijete konkrétní adresu URL nebo rozhraní IBM Systems Director Navigator for i5/OS.

### **Práce s IBM Systems Director Navigator for i5/OS**

Práce s IBM Systems Director [Navigator](#page-7-0) for i5/OS

Zde se dozvíte více informací o možnostech použití webové konzoly IBM Systems Director Navigator for i5/OS.

## <span id="page-7-0"></span>**Jak zjistíte, co je nového nebo co se změnilo**

S cílem usnadnit rozpoznání změn používá aplikace Informační centrum tyto symboly:

- Obrázek > označuje začátek nových nebo změněných informací.
- Obrázek « označuje konec nových nebo změněných informací.

V dokumentech, které jsou ve formátu PDF, možná narazíte na pruhy indikující změny (|), které jsou uvedeny na levém okraji odstavců s novými nebo změněnými informacemi.

Ostatní informace o tom, co je nového nebo co se v tomto vydání změnilo, najdete v dokumentu Sdělení pro uživatele.

## **PDF soubor pro IBM Systems Director Navigator for i5/OS**

Můžete prohlížet a tisknout soubor PDF s informacemi o IBM Systems Director Navigator for i5/OS.

Chcete-li prohlížet nebo stáhnout tuto publikaci ve formátu PDF, vyberteIBM Systems Director Navigator for i5/OS (cca 120 KB).

### **Jak ukládat soubory ve formátu PDF**

Chcete-li uložit soubor PDF na pracovní stanici za účelem zobrazení nebo tisku:

- 1. Klepněte pravým tlačítkem myši na odkaz PDF v prohlížeči.
- 2. Klepněte na volbu pro lokální uložení souboru.
- 3. Vyhledejte adresář, kam chcete dokument ve formátu PDF uložit.
- 4. Klepněte na **Uložit**.

### **Jak stáhnout produkt Adobe Reader**

K tomu, abyste mohli prohlížet nebo tisknout tyto soubory ve formátu PDF, potřebujete nainstalovat Adobe Reader na svém systému. Můžete si stáhnout volně šiřitelnou kopii ze stránek [Společnosti](http://www.adobe.com/products/acrobat/readstep.html) Adobe Web site

(www.adobe.com/products/acrobat/readstep.html) .

#### **Související odkazy**

["Související](#page-9-0) informace pro IBM Systems Director Navigator for i5/OS" na stránce 4

Další kolekce témat Informačního centra obsahuje informace týkající se IBM Systems Director Navigator for i5/OS kolekce témat. Můžete prohlížet nebo tisknout jakýkoliv dokument ve formátu PDF.

## **Práce s IBM Systems Director Navigator for i5/OS**

Práce s produktem IBM Systems Director Navigator for i5/OS vám pomáhá pracovat s úlohami System i Navigator na webu, které již nejsou množinou úloh adresovatelných prostřednictvím adresy URL. Nicméně přístup pomocí adresy URL je i nadále dostupný u úloh System i Navigator v rámci webového rozhraní.

Chcete-li pracovat s IBM Systems Director Navigator for i5/OS, proveďte tyto kroky:

1. Zadejte tuto adresu z webového prohlížeče, kde *hostA* je vaše System i jméno:

#### **http://hostA:2001**

- 2. Chcete-li zobrazit seznam úloh operačního systému i5/OS na konzole IBM Systems Director Navigator for i5/OS, rozbalte položku **i5/OS Správa**. Každá z kategorií úloh má vlastní úvodní stránku, kde najdete odkazy na nejběžnější úlohy.
- 3. Klepněte na položku **Show All Tasks** na úvodní stránce dole, chcete-li zobrazit seznam všech dostupných úloh v rámci dané kategorie.
- 4. Klepněte na název požadované úlohy a na konzole se otevře nová karta.

5. Pomocí těchto karet se můžete pohybovat mezi otevřenými stránkami nebo můžete určitou stránku zavřít. Pokud otevřete více než pět stránek, můžete rolovat mezi ostatními kartami.

#### Nabídka **Select Action** nabízí tyto volby:

#### **Close Page**

Zavřít aktuální stránku.

#### **Add to My Startup Pages**

Můžete přidat aktuální stránku do seznamu stránek, které se automaticky zobrazí v momentě, kdy se přihlásíte ke konzole.

#### **Manage Open Pages**

Můžete zavřít jednu nebo více otevřených stránek a přejít na jinou stránku.

Můžete spravovat velký počet otevřených stránek, kde můžete zavřít některé otevřené stránky a pracovat se zbývajícími otevřenými stránkami.

Můžete použít stránky otevřené při spuštění **My Startup Pages**, chcete-li přidat nebo odebrat stránky ze seznamu stránek, který se zobrazí při každém přihlášení ke konzole. Můžete si zvolit stránku, která se bude otevírat jako výchozí. Abyste otevřeli jednu ze stránek otevíraných při spuštění, klepněte na odkaz na tuto stránku ve sloupci s názvem stránky.

**Poznámka:** Chcete-li použít průvodce URL k vytvoření odkazů na úlohy System i Navigator, můžete použít odkaz Úlohy System i Navigator na domovské stránce, která byla dostupná v předchozí verzi. Můžete klepnout na **i5/OS Úlohy** z uvítací stránky konzoly IBM Systems Director Navigator for i5/OS a vybrat volbu Úlohy **System i Navigator na webu**.

#### **Související pojmy**

Základní systémové operace Správa činnosti systému

Síťové technologie

Systémové hodnoty

Správa času

Administrace aplikací

Administrace databáze

Plánování autorizací

Šifrování

Detekce proniknutí

Výkon

Integrovaný systém souborů

Sdílení souborů

Uživatelské a skupinové úlohy

Integrace systému System i se systémem BladeCenter a systémem System x

#### **Související úlohy**

Správa žurnálů

**Související informace**

Úlohy System i Navigator na webu

IBM Director V5.20

# <span id="page-9-0"></span>**Související informace pro IBM Systems Director Navigator for i5/OS**

Další kolekce témat Informačního centra obsahuje informace týkající se IBM Systems Director Navigator for i5/OS kolekce témat. Můžete prohlížet nebo tisknout jakýkoliv dokument ve formátu PDF.

### **Další informace**

- Úlohy iSeries Navigator na webu
	- **Související odkazy**

"PDF soubor pro IBM Systems Director [Navigator](#page-7-0) for i5/OS" na stránce 2 Můžete prohlížet a tisknout soubor PDF s informacemi o IBM Systems Director Navigator for i5/OS.

# <span id="page-10-0"></span>**Dodatek. Poznámky**

Tyto informace platí pro produkty a služby nabízené v USA.

IBM nemusí v ostatních zemích nabídnout produkty, služby a funkce popsané v tomto dokumentu. Informace o produktech a službách, které jsou momentálně dostupné ve vašem regionu, můžete získat od místního zástupce IBM. Žádný odkaz na produkt, program nebo službu IBM neznamená a ani z něj nelze vyvozovat, že smí být použit pouze uvedený produkt, program či služba společnosti IBM. Použít lze jakýkoli funkčně ekvivalentní produkt, program či službu neporušující práva IBM k duševnímu vlastnictví. Za vyhodnocení a ověření činnosti libovolného produktu, programu či služby jiného výrobce než IBM však odpovídá uživatel.

IBM může mít patenty nebo podané žádosti o patent, které zahrnují předmět tohoto dokumentu. Získání tohoto dokumentu uživateli neposkytuje licenci na tyto patenty. Písemné dotazy ohledně licencí můžete zaslat na adresu:

IBM Director of Licensing IBM Česká republika, spol. s r.o. North Castle Drive Armonk, NY 10504-1785 U.S.A.

Pokud máte zájem o licenci v zemi s dvoubajtovou znakovou sadou (DBCS), kontaktujte zastoupení společnosti IBM ve vaší zemi, nebo písemně zastoupení společnosti IBM na adrese:

IBM World Trade Asia Corporation Licensing 2-31 Roppongi 3-chome, Minato-ku Tokyo 106-0032, Japan

**Následující odstavec se netýká Velké Británie nebo kterékoliv jiné země, kde taková opatření odporují místním zákonům:** SPOLEČNOST INTERNATIONAL BUSINESS MACHINES CORPORATION TUTO PUBLIKACI POSKYTUJE TAKOVOU, "JAKÁ JE", BEZ JAKÝCHKOLIV ZÁRUK, VYJÁDŘENÝCH NEBO ODVOZENÝCH, VČETNĚ, BEZ OMEZENÍ, ODVOZENÝCH ZÁRUK NEPORUŠENÍ PRÁV TŘETÍCH STRAN, ZÁRUKY PRODEJNOSTI NEBO VHODNOSTI PRO URČITÝ ÚČEL. Právní řády některých zemí nepřipouštějí vyloučení záruk vyjádřených výslovně nebo vyplývajících z okolností v určitých transakcích, a proto se na vás výše uvedené omezení nemusí vztahovat.

Tato publikace může obsahovat technické nepřesnosti nebo typografické chyby. Informace zde uvedené jsou pravidelně aktualizovány a v nových vydáních této publikace již budou tyto změny zahrnuty. IBM má právo kdykoliv bez upozornění zdokonalovat nebo měnit produkty a programy popsané v této publikaci.

Jakékoliv odkazy v této publikaci na webové stránky jiných společností než IBM jsou poskytovány pouze pro pohodlí uživatele a nemohou být žádným způsobem vykládány jako doporučení těchto webových stránek ze strany IBM. Materiály obsažené na takovýchto webových stránkách nejsou součástí materiálů k tomuto produktu IBM a tyto webové stránky mohou být používány pouze na vlastní nebezpečí.

IBM může použít nebo distribuovat jakékoliv informace, které jí sdělíte, libovolným způsobem, který společnost považuje za odpovídající, bez vzniku jakýchkoliv závazků vůči vám.

Držitelé licence na tento program, kteří si přejí mít přístup i k informacím o programu za účelem (i) výměny informací mezi nezávisle vytvořenými programy a jinými programy (včetně tohoto) a (ii) vzájemného použití sdílených informací, mohou kontaktovat:

IBM Česká republika, spol. s r.o. Software Interoperability Coordinator, Department YBWA 3605 Highway 52 N

<span id="page-11-0"></span>Rochester, MN 55901 U.S.A.

Informace tohoto typu mohou být dostupné za určitých podmínek. V některých případech připadá v úvahu zaplacení poplatku

IBM poskytuje licencovaný program popsaný v těchto informacích a veškeré dostupné licencované materiály na | základě podmínek uvedených ve smlouvě IBM Customer Agreement, v Mezinárodní licenční smlouvě IBM na strojový | kód nebo v jiné ekvivalentní smlouvě. |

Všechna zde obsažená data týkající se výkonu byla zjištěna v řízeném prostředí. Výsledky získané v jiném provozním prostředí se tudíž mohou výrazně lišit. Některá měření mohla být prováděna v systémech na úrovni vývoje a nelze tedy zaručit, že tato měření budou ve všeobecně dostupných systémech stejná. Některá měření mohla být navíc odhadnuta pomocí extrapolace. Skutečné výsledky se mohou lišit. Uživatelé tohoto dokumentu by si měli ověřit použitelnost dat pro svoje specifické prostředí.

Informace týkající se produktů jiných firem než IBM, byly získány od dodavatelů těchto produktů, z jejich publikovaných sdělení, nebo z jiných veřejně dostupných zdrojů. IBM nezkoumala tyto produkty a nemůže tudíž potvrdit spolehlivost, kompatibilitu a další konstatování, vztahující se k těmto produktům. Dotazy, které se týkají vlastností produktů od jiných dodavatelů, musí být adresovány příslušným dodavatelům.

Veškerá prohlášení týkající se budoucích trendů nebo strategií IBM podléhají změnám bez předchozího upozornění a představují pouze cíle a záměry.

Tyto publikace obsahují příklady údajů a sestav, používaných v každodenních obchodních činnostech. Abyste si udělali co neúplnější představu, obsahují příklady názvy konkrétních podniků, firemních značek a produktů. Všechny tyto názvy jsou fiktivní a jakákoliv podobnost se jmény a adresami používanými ve skutečných obchodních podnicích je čistě náhodná.

### LICENČNÍ INFORMACE:

Tyto informace obsahují vzorové aplikační programy ve zdrojovém jazyce ilustrující programovací techniky na různých operačních platformách. Tyto vzorové programy můžete bez závazků vůči IBM jakýmkoliv způsobem kopírovat, měnit a distribuovat za účelem vývoje, používání, odbytu či distribuce aplikačních programů odpovídajících rozhraní API pro operační platformu, pro kterou byly ukázkové programy napsány. Tyto vzorové programy nebyly důkladně testovány za všech podmínek. Proto IBM nemůže zaručit ani naznačit spolehlivost, provozuschopnost ani funkčnost těchto programů.

Každá kopie nebo část těchto vzorových programů nebo práce z nich odvozené musí zahrnovat následující copyrightovou výhradu:

© (jméno Vaší společnosti) (rok). Části tohoto kódu jsou odvozeny ze vzorových programů IBM Corp. © Copyright IBM Corp. \_zadejte rok nebo roky\_. Všechna práva vyhrazena.

Jestliže si prohlížíte tyto informace ve formě softcopy, nemusí se zobrazit fotografie a barevné ilustrace.

## **Ochranné známky**

Následující výrazy jsou ochranné známky společnosti International Business Machines Corporation ve Spojených státech a případně v dalších jiných zemích:

i5/OS IBM System i

- <span id="page-12-0"></span>Adobe, logo Adobe, PostScript a logo PostScript jsou buď registrovanými ochrannými známkami, nebo ochrannými |
- známkami Adobe Systems Incorporated ve Spojených státech a případně v dalších jiných zemích. |
- Ostatní jména společností, produktů nebo služeb mohou být ochrannými známkami nebo servisními značkami jiných |firem.

# **Ustanovení a podmínky**

Oprávnění k užívání těchto publikací je uděleno na základě následujících ustanovení a podmínek.

**Osobní použití:** Pokud zachováte všechny výhrady týkající se vlastnických práv, můžete tyto publikace kopírovat pro své osobní nekomerční použití. Tyto publikace ani jakékoliv jejich části nesmíte bez výslovného souhlasu IBM distribuovat, prezentovat ani z nich vytvářet odvozená díla.

**Komerční použití:** Pokud zachováte všechny výhrady týkající se vlastnických práv, můžete tyto publikace kopírovat, distribuovat a prezentovat výhradně uvnitř svého podniku. Bez výslovného souhlasu IBM nesmíte z těchto publikací vytvářet odvozená díla ani je (nebo jejich části) nesmíte kopírovat, distribuovat či prezentovat mimo rámec svého podniku.

Kromě oprávnění, která jsou zde výslovně udělena, se na publikace nebo jakékoliv informace, data, software a další duševní vlastnictví obsažené v těchto publikacích nevztahují žádná další vyjádřená ani odvozená oprávnění, povolení či práva.

IBM si vyhrazuje právo odvolat oprávnění zde udělená, kdykoli usoudí, že používání publikací poškozuje jeho zájmy nebo že výše uvedené pokyny nejsou řádně dodržovány.

Tyto informace můžete stahovat, exportovat či reexportovat pouze při dodržení všech příslušných zákonů a nařízení včetně veškerých vývozních zákonů a nařízení USA.

IBM NEPOSKYTUJE ŽÁDNOU ZÁRUKU, POKUD JDE O OBSAH TĚCHTO PUBLIKACÍ. TYTO PUBLIKACE JSOU POSKYTOVÁNY NA BÁZI ″JAK JSOU″ (AS-IS), BEZ JAKÝCHKOLIV ZÁRUK, VYJÁDŘENÝCH VÝSLOVNĚ NEBO VYPLÝVAJÍCÍCH Z OKOLNOSTÍ VČETNĚ, A TO ZEJMÉNA, ZÁRUK PRODEJNOSTI, NEPORUŠENÍ PRÁV TŘETÍCH STRAN A VHODNOSTI PRO URČITÝ ÚČEL VYPLÝVAJÍCÍCH Z OKOLNOSTÍ.

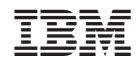

Vytištěno v Dánsku společností IBM Danmark A/S.